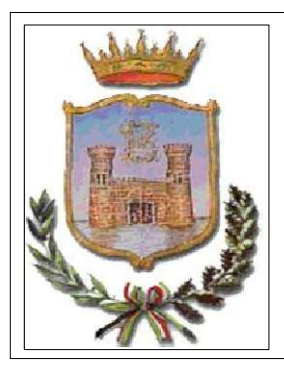

# COMUNE DI BELLOSGUARDO PROVINCIA DI SALERNO

Ufficio Tecnico Comunale

Largo Municipio, n° 8 84020 - Tel. 0828/965026 - Fax: 0828/965501 utc@comune.bellosguardo.sa.it , http://www.comune.bellosguardo.sa.it/

# PROGETTO ESECUTIVO RIMODULATO

# MESSA IN SICUREZZA DA FRANE E DAL RISCHIO IDRAULICO DELLA RETE STRADALE INTERCOMUNALE COMPOSTA DA:

-SP 439 - Isca Tufolo (Sen S. Valitutti)

-SP 186 - Bellosguardo - Frascio - Innesto SS 166

- Strada di collegamento da SS166 a SP439 (Str. Comunale Mortellito)

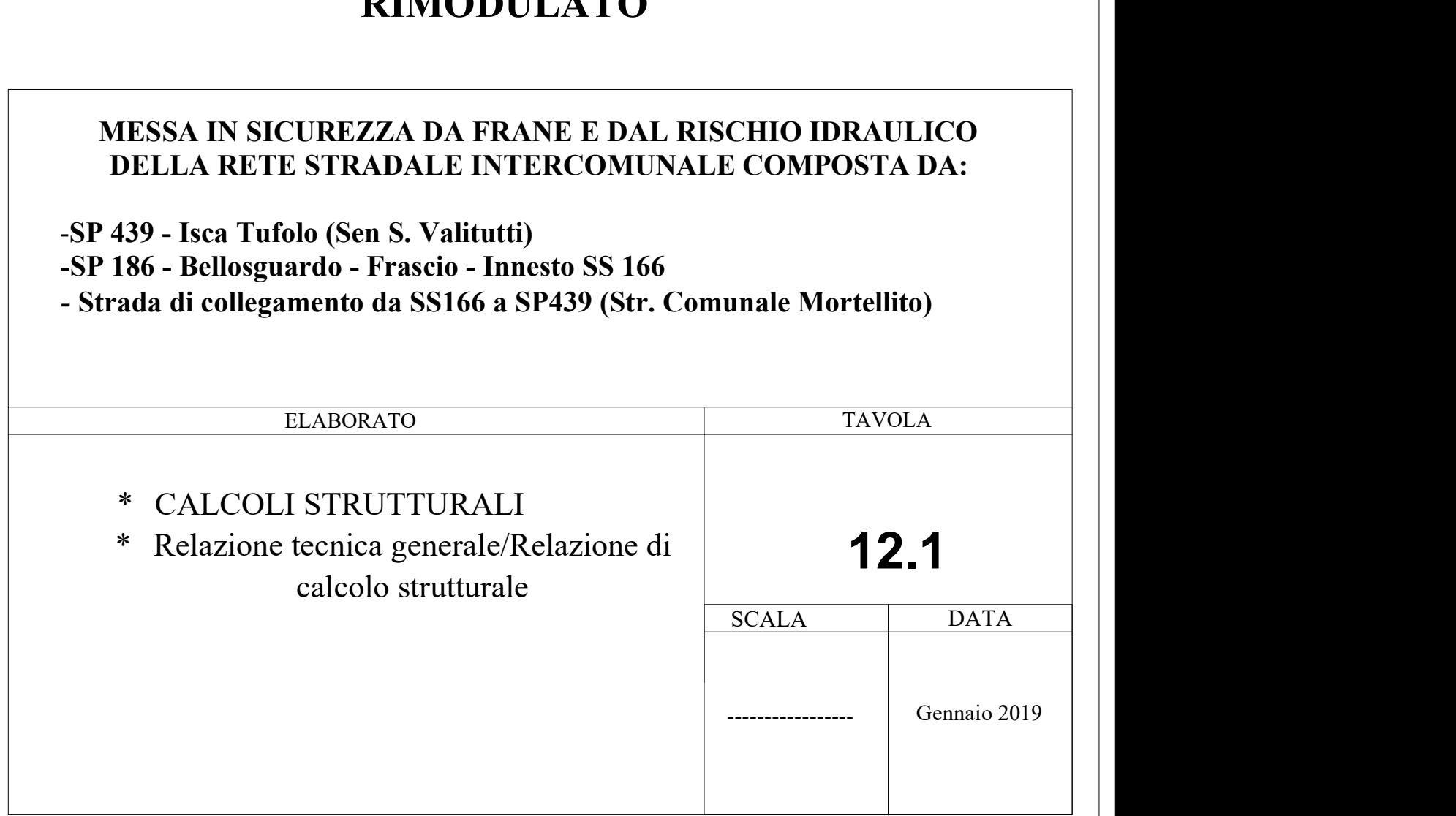

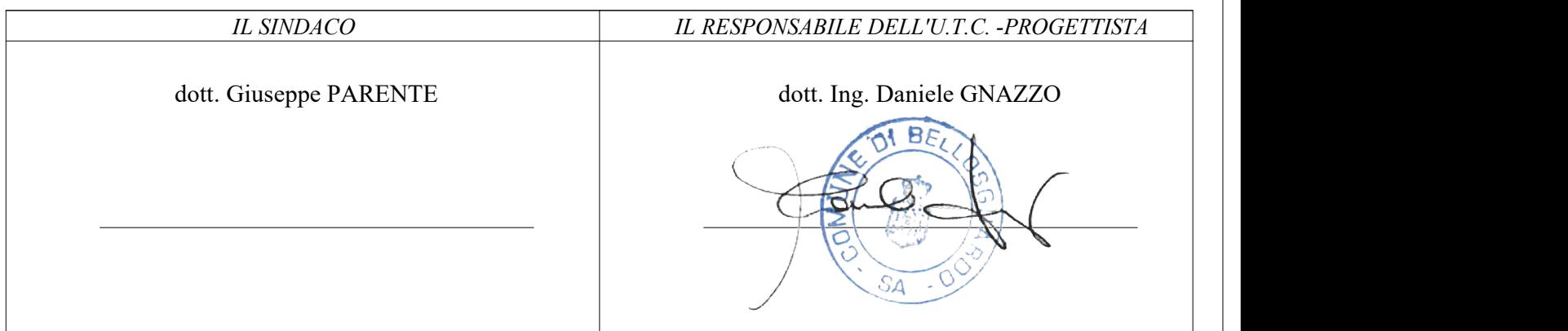

- INDICE
- 1. **RELAZIONE GENERALE** .......................................................................................................................... 2
- DESCRIZIONE GENERALE OPERA
- DESCRIZIONE DELLE CARATTERISTICHE GEOLOGICHE DEL SITO
- NORMATIVA DI RIFERIMENTO
- PRESTAZIONI ATTESE CLASSE DELLA COSTRUZIONE VITA ESERCIZIO MODELLI DI CALCOLO – TOLLERANZE – DURABILITÀ - PROCEDURE QUALITA' E MANUTENZIONE
- COMBINAZIONI DELLE AZIONI SULLA COSTRUZIONE
- AZIONI AMBIENTALI E NATURALI
- DESTINAZIONE D'USO E SOVRACCARICHI VARIABILI DOVUTO ALLE AZIONI ANTROPICHE
- MODELLI DI CALCOLO
- TOLLERANZE
- DURABILITA'
- 2. RELAZIONE DI CALCOLO ........................................................................................................................... 9
- NORMATIVA DI RIFERIMENTO
- REFERENZE TECNICHE (Cap. 12 D.M. 14.01.2008)
- MISURA DELLA SICUREZZA
- CRITERI ADOTTATI PER LA SCHEMATIZZAZIONE DELLA STRUTTURA
- COMBINAZIONI DI CALCOLO
- AZIONI SULLA COSTRUZIONE
- 3. SOFTWARE UTILIZZATI TIPO DI ELABORATORE ............................................................................ 21
- SOFTWARE UTILIZZATO
- ELABORATORE UTILIZZATO
- CODICE DI CALCOLO, SOLUTORE E AFFIDABILITA' DEI RISULTATI
- 4. VALUTAZIONE DEI RISULTATI E GIUDIZIO MOTIVATO SULLA LORO ACCETTABILITÀ ........ 22
- 5. PRESTAZIONI ATTESE AL COLLAUDO ................................................................................................. 22

#### **1. RELAZIONE GENERALE**

#### **- DESCRIZIONE GENERALE DELLE OPERE**

Le opere di contenimento del terreno, oggetto della presente relazione, ovvero le paratie verranno realizzate lungo la Strada Provinciale 186, che collega il centro abitato di Bellosguardo con la Strada Statale 166, in località Frascio, e lungo la Strada Provinciale 439, in località Isca – Tufolo del Comune di Bellosguardo. La zona in oggetto è dichiarata sismica di II categoria, secondo la classificazione sismica dei Comuni italiani

definita dall'Ord. P.C.M 20.03.2003 n.3274.

Le opere sono state progettate per una vita nominale  $V_N$  = 50 anni mentre la classe di uso è la classe II, per cui il periodo di riferimento da considerare per la valutazione delle azioni sismiche è pari a  $V_R = V_N - C_U = 50 - 1$  $= 50$  anni.

Le opere di contenimento saranno composte da :

 **Paratia\_1**, lungo la S.P. 186 in località Frascio, costituita da 23 pali in c.a di profondità 15,00 ml e diametro 60 cm posti ad interasse 2D con cordolo superiore di dimensioni 1,60x28,00x0,50, che avrà funzione di contenimento a valle della sede stradale e si svilupperà per una lunghezza di 28 metri lineari.

 **Paratia\_2**, lungo la S.P. 439 in località Isca - Tufolo, costituita da 41 pali in c.a di profondità 15,00 ml e diametro 60 cm posti ad interasse 2D con cordolo superiore di dimensioni 1,60x50,00x0,50, che avrà funzione di contenimento del terreno a valle della sede stradale e si svilupperà per una lunghezza di 50 metri lineari.

 **Paratia\_3a**, lungo la S.P. 439 in località Isca – Tufolo, costituita da 20 pali in c.a di profondità 15,00 ml e diametro 60 cm posti ad interasse 2D con cordolo superiore di dimensioni 1,60x25,00x0,50, che avrà funzione di contenimento a valle della sede stradale e si svilupperà per una lunghezza di 25 metri lineari.

 **Paratia\_3b**, lungo la S.P. 439 in località Isca – Tufolo, costituita da 26 pali in c.a di profondità 15,00 ml e diametro 60 cm posti ad interasse 2D con cordolo superiore di dimensioni 1,60x32,00x0,50, che avrà funzione di contenimento a valle della sede stradale e si svilupperà per una lunghezza di 32 metri lineari.

 **Paratia\_4a**, lungo la S.P. 439 in località Isca – Tufolo, costituita da 26 pali in c.a di profondità 15,00 ml e diametro 60 cm posti ad interasse 2D con cordolo superiore di dimensioni 1,60x32,00x0,50, che avrà funzione di contenimento a valle della sede stradale e si svilupperà per una lunghezza di 32 metri lineari.

 **Paratia\_4b**, lungo la S.P. 439 in località Isca – Tufolo, costituita da 10 pali in c.a di profondità 15,00 ml e diametro 60 cm posti ad interasse 2D con cordolo superiore di dimensioni 1,60x13,00x0,50, che avrà funzione di contenimento a valle della sede stradale e si svilupperà per una lunghezza di 13 metri lineari.

 **Paratia\_5**, lungo la S.P. 439 in località Isca - Tufolo, costituita da 41 pali in c.a di profondità 15,00 ml e diametro 60 cm posti ad interasse 2D con cordolo superiore di dimensioni 1,60x50,00x0,50, che avrà funzione di contenimento del terreno a valle della sede stradale e si svilupperà per una lunghezza di 50 metri lineari.

 **Paratia\_6**, lungo la S.P. 439 in località Isca – Tufolo, costituita da 32 pali in c.a di profondità 15,00 ml e diametro 60 cm posti ad interasse 2D con cordolo superiore di dimensioni 1,60x40,00x0,50, che avrà funzione di contenimento a valle della sede stradale e si svilupperà per una lunghezza di 40 metri lineari.

#### **DESCRIZIONE DELLE CARATTERISTICHE GEOLOGICHE DEL SITO**

L'opera oggetto di progettazione strutturale ricade nel territorio comunale di Bellosguardo, e le caratteristiche geologiche del sito sono ben riportate nell'allegata relazione geologica redatta dal dott. Geol. Emilio Vitale a cui si fa riferimento anche per la caratterizzazione geotecnica.

Sinteticamente si riassume che :

Ai fini della identificazione della categoria di sottosuolo, le classificazioni sono stata effettuate in base ai valori della velocità equivalente V<sub>s,30</sub> di propagazione delle onde di taglio entro i primi trenta metri di profondità.

Il valore di ag è desunto direttamente dalla pericolosità di riferimento, attualmente fornita dallo INGV, mentre  $F_0$  e  $T_C^*$  sono calcolati in modo che gli spettri di risposta elastici in accelerazione, velocità e spostamento forniti dalle NTC approssimino al meglio i corrispondenti spettri di risposta elastici in accelerazione, velocità e spostamento derivanti dalla pericolosità di riferimento.

Per la determinazione delle categorie dei suoli e della superfici topografiche sono stato eseguiti sondaggi sismici con metodologia M.A.S.W. condotte in loco e riportate nella relazione geologica sda cui sono stati desunti i valori  $V_{30}$  e si sono definite le categorie suolo e le categorie delle superfici topografica di calcolo.

Il computo ha anche fornito i valori massimi di  $a<sub>g</sub>$  ed  $S<sub>e</sub>(g)$ , riportati nella suddetta relazione geologica, relativamente agli stati limiti SLO (Stato Limite di Operatività), SLD ( Stato Limite di Danno ), SLV (Stato Limite di salvaguardia della Vita) e SLC ( Stato Limite di prevenzione del Collasso) .

L'esatta individuazione del sito è riportata nei grafici di progetto.

#### **- NORMATIVA DI RIFERIMENTO**

Il calcolo delle opere si è svolta nel rispetto della seguente normativa vigente:

- Legge n. 1086 del 05.11.1971 Norme per la disciplina delle opere in conglomerato cementizio armato normale e precompresso ed a struttura metallica;
- Legge n. 64 del 02.02.1974 Provvedimenti per le costruzioni con particolari prescrizioni per le zone sismiche;
- D.M 17.02.2018 Nuove Norme tecniche per le costruzioni;

# **- PRESTAZIONI ATTESE – CLASSE DELLA COSTRUZIONE - VITA ESERCIZIO - MODELLI DI CALCOLO – TOLLERANZE – DURABILITÀ - PROCEDURE QUALITA' E MANUTENZIONE**

 Le norme precisano che la sicurezza e le prestazioni di una struttura o di una parte di essa devono essere valutate in relazione all'insieme degli stati limite che verosimilmente si possono verificare durante la vita normale.

Prescrivono inoltre che debba essere assicurata una robustezza nei confronti di azioni eccezionali.

Le prestazioni della struttura e la vita nominale sono riportati nei successivi tabulati di calcolo della struttura

La sicurezza e le prestazioni saranno garantite verificando gli opportuni stati limite definiti di concerto al Committente in funzione dell'utilizzo della struttura, della sua vita nominale e di quanto stabilito dalle norme di cui al D.M. 17.02.2018.

In particolare si è verificata :

- la sicurezza nei riguardi degli stati limite ultimi (**SLU**) che possono provocare eccessive deformazioni permanenti, crolli parziali o globali, dissesti, che possono compromettere l'incolumità delle persone e/o la perdita di beni, provocare danni ambientali e sociali, mettere fuori servizio l'opera. Per le verifiche sono stati utilizzati i coefficienti parziali relativi alle azioni ed alle resistenze dei materiali in accordo a quando previsto dal D.M. 17.02.2018 per i vari tipi di materiale. I valori utilizzati sono riportati nel fascicolo delle elaborazioni numeriche allegate.
- la sicurezza nei riguardi degli stati limite di esercizio (**SLE**) che possono limitare nell'uso e nella durata l'utilizzo della struttura per le azioni di esercizio. In particolare di concerto con il committente e coerentemente alle norme tecniche si sono definiti i limiti riportati nell'allegato fascicolo delle calcolazioni.
- la sicurezza nei riguardi dello stato limite del danno (**SLD**) causato da azioni sismiche con opportuni periodi di ritorno definiti di concerto al committente ed alle norme vigenti per le costruzioni in zona sismica
- robustezza nei confronti di opportune azioni accidentali in modo da evitare danni sproporzionati in caso di incendi, urti, esplosioni, errori umani.
- Per quando riguarda le fasi costruttive intermedie le strutture non risultano cimentate in maniera più gravosa della fase finale.

# **- COMBINAZIONI DELLE AZIONI SULLA COSTRUZIONE**

Le azioni definite come al § 2.5.1 delle NTC 2018 sono state combinate in accordo a quanto definito al § 2.5.3. applicando i coefficienti di combinazione come di seguito definiti:

Tabella 2.5.I – Valori dei coefficienti di combinazione

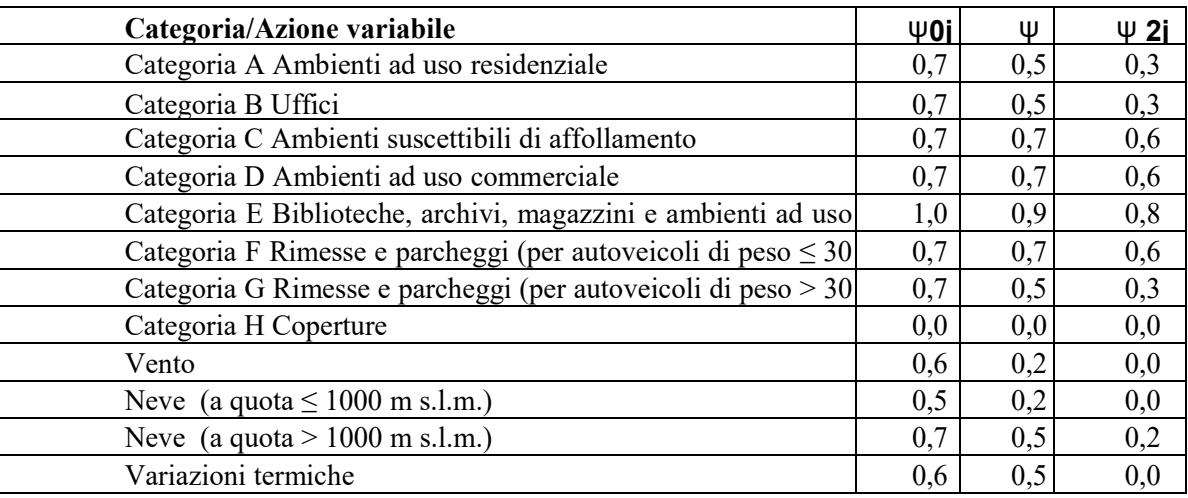

I valori dei coefficienti parziali di sicurezza  $\gamma_{G1}$   $\gamma_{G1}$  e  $\gamma_{Oi}$  utilizzati nelle calcolazioni sono dati nelle NTC 2018 in § 2.6.1, Tab. 2.6.I

# **- AZIONI AMBIENTALI E NATURALI**

 Si è concordato con il committente che le prestazioni attese nei confronti delle azioni sismiche siano verificate agli stati limite, sia di esercizio che ultimi individuati riferendosi alle prestazioni della costruzione nel suo complesso, includendo gli elementi strutturali, quelli non strutturali e gli impianti. Gli stati limite di esercizio sono:

- **Stato Limite di Operatività** (SLO)

- **Stato Limite di Danno** (SLD)

Gli stati limite ultimi sono:

- **Stato Limite di salvaguardia della Vita** (SLV)

- **Stato Limite di prevenzione del Collasso** (SLC)

Le probabilità di superamento nel periodo di riferimento PVR , cui riferirsi per individuare l'azione sismica agente in ciascuno degli stati limite considerati, sono riportate nella successiva tabella:

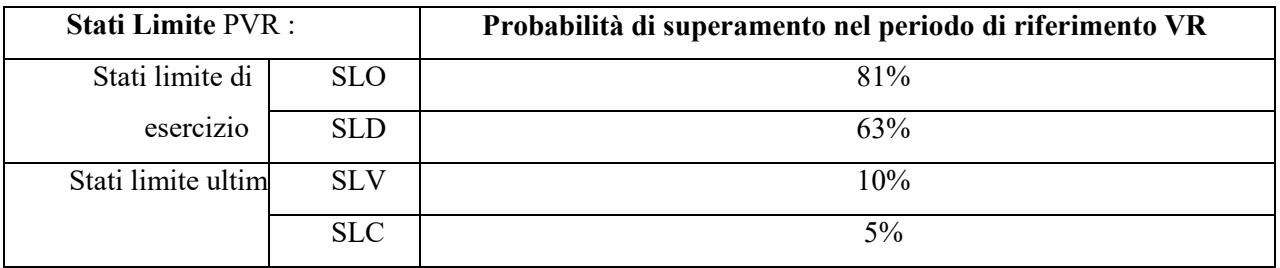

Per la definizione delle forme spettrali (spettri elastici e spettri di progetto), in conformità ai dettami del

D.M. 17 Febbraio 2018 § 3.2.3. sono stati definiti i seguenti termini:

• Vita Nominale

• Classe d'Uso;

• Categoria del suolo;

• Coefficiente Topografico;

• Latitudine e longitudine del sito oggetto di edificazione

Tali valori sono stati utilizzati da apposita procedura informatizzata sviluppata dalla STS s.r.l., che, a partire dalle coordinate del sito oggetto di intervento, fornisce i parametri di pericolosità sismica da considerare ai fini del calcolo strutturale, riportati nei tabulati di calcolo.

# **- DESTINAZIONE D'USO E SOVRACCARICHI VARIABILI DOVUTO ALLE AZIONI ANTROPICHE**

Per la determinazione dell'entità e della distribuzione spaziale e temporale dei sovraccarichi variabili si farà riferimento alla tabella del D.M. 17.02.2018 in funzione della destinazione d'uso.

I carichi variabili comprendono i carichi legati alla destinazione d'uso dell'opera; i modelli di tali azioni possono essere costituiti da:

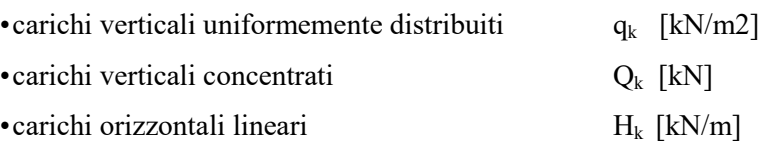

Tab. 3.1.11 - Valori dei sovraccarichi per le diverse categorie d'aso delle costruzioni

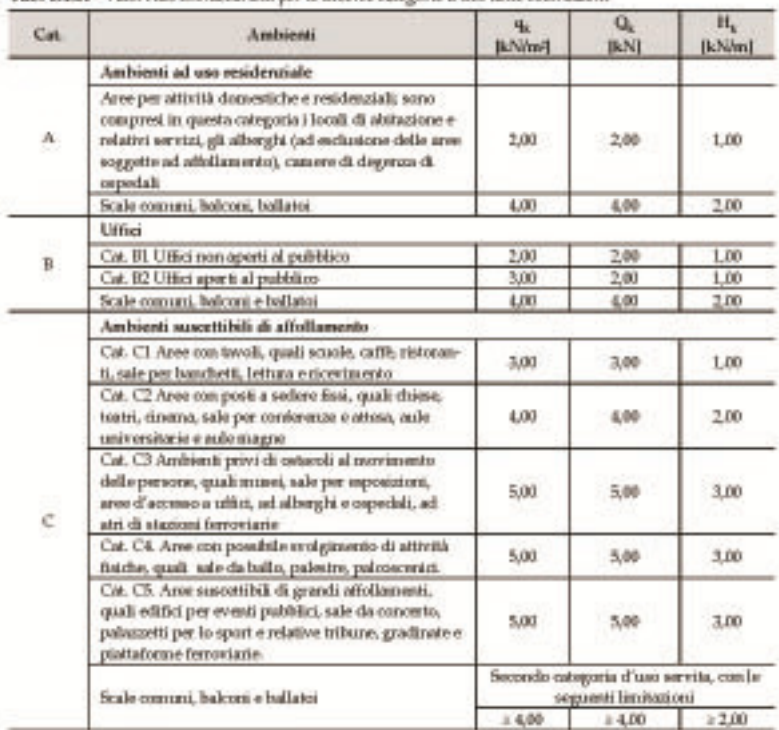

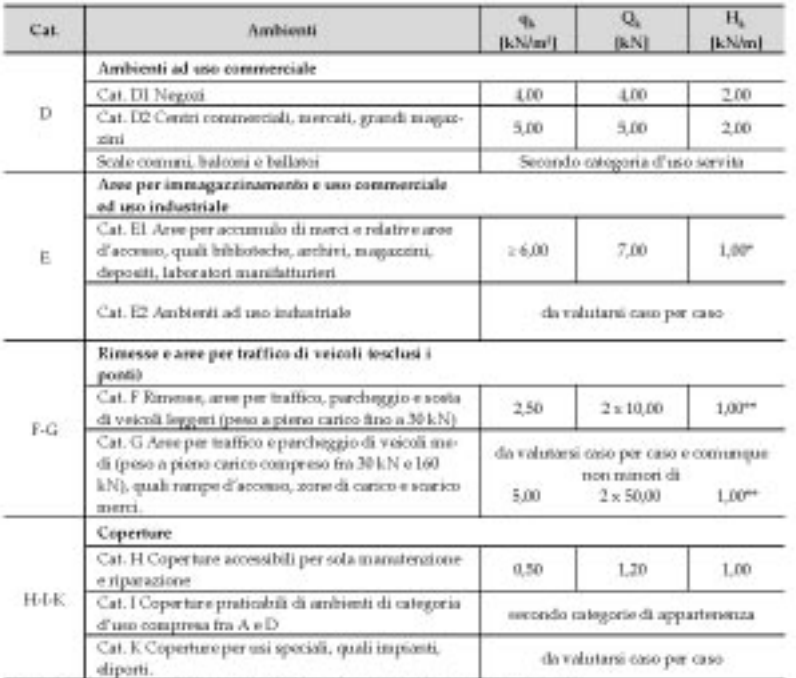

nen comprende le azioni orizzontali eventualmente esercitate dai materiali immagazzinati " per i soli parapetti o partizioni nelle zane pedonali. Le azioni sulle barriere esercitate dagli automezzi dovranno essere

- I valori nominali e/o caratteristici  $q_k$ ,  $Q_k$  ed  $H_k$  di riferimento sono riportati nella Tab. 3.1.II. delle NTC 2018. In presenza di carichi verticali concentrati  $Q_k$  essi sono stati applicati su impronte di carico appropriate all'utilizzo ed alla forma dello orizzontamento;
- in particolare si considera una forma dell'impronta di carico quadrata pari a 50 x 50 mm, salvo che per le rimesse ed i parcheggi, per i quali i carichi si sono applicano su due impronte di 200 x 200 mm, distanti assialmente di 1,80 m.

#### **- MODELLI DI CALCOLO**

Si sono utilizzati come modelli di calcolo quelli esplicitamente richiamati nel D.M. 14.01.2008 ed in particolare per la paratia:

 L'analisi viene effettuata con il metodo degli elementi finiti modellando la paratia con elementi trave a comportamento elastico lineare ed il terreno con molle non lineari secondo il modello proposto da Bowles nel testo Fondazioni Progetto ed analisi edito da Mc Graw Hill. I tiranti sono modellati come elementi elastoplastici incrudenti unilateri con possibilità di applicare una deformazione iniziale.

#### **- TOLLERANZE**

 Nelle calcolazioni si è fatto riferimento ai valori nominali delle grandezze geometriche ipotizzando che le tolleranze ammesse in fase di realizzazione siano conformi alle euronorme EN 1992-1991- EN206 - EN 1992-2005:

- Copriferro  $-5$  mm (EC2 4.4.1.3)
- Per dimensioni  $\leq 150$ mm  $\pm 5$  mm
- Per dimensioni =400 mm  $\pm$  15 mm
- Per dimensioni  $\geq 2500$  mm  $\pm 30$  mm

Per i valori intermedi interpolare linearmente.

# **- DURABILITÀ**

 Per garantire la durabilità della struttura sono state prese in considerazioni opportuni stati limite di esercizio **(SLE)** in funzione dell'uso e dell'ambiente in cui la struttura dovrà vivere limitando sia gli stati tensionali che nel caso delle opere in calcestruzzo anche l'ampiezza delle fessure. La definizione quantitativa delle prestazioni, la classe di esposizione e le verifiche sono riportati nel fascicolo delle elaborazioni numeriche allegate.

- Inoltre per garantire la durabilità, cosi come tutte le prestazioni attese, è necessario che si ponga adeguata cura sia nell'esecuzione che nella manutenzione e gestione della struttura e si utilizzino tutti gli accorgimenti utili alla conservazione delle caratteristiche fisiche e dinamiche dei materiali e delle strutture La qualità dei materiali e le dimensioni degli elementi sono coerenti con tali obiettivi.
- Durante le fasi di costruzione il direttore dei lavori implementerà severe procedure di controllo sulla qualità dei materiali, sulle metodologie di lavorazione e sulla conformità delle opere eseguite al progetto esecutivo nonché alle prescrizioni contenute nelle "Norme Tecniche per le Costruzioni" DM 17.02.2018.

# IL PROGETTISTA STRUTTURALE

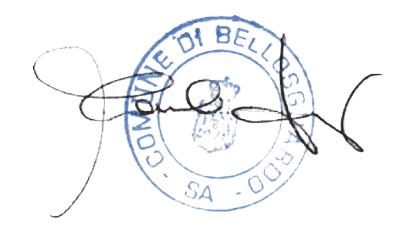

# **2. RELAZIONE DI CALCOLO**

# **NORMATIVA DI RIFERIMENTO**

- Legge n. 1086 del 05.11.1971 Norme per la disciplina delle opere in conglomerato cementizio armato normale e precompresso ed a struttura metallica;
- Legge n. 64 del 02.02.1974 Provvedimenti per le costruzioni con particolari prescrizioni per le zone sismiche;
- D.M 17.02.2018 Nuove Norme tecniche per le costruzioni;

# **REFERENZE TECNICHE (Cap. 12 D.M. 14.01.2008)**

- UNI ENV 1992-1-1 Parte 1-1:Regole generali e regole per gli edifici.
- UNI EN 206-1/2001 Calcestruzzo. Specificazioni, prestazioni, produzione e conformità.
- UNI EN 1993-1-1 Parte 1-1:Regole generali e regole per gli edifici.
- UNI EN 1998-1 Azioni sismiche e regole sulle costruzioni
- UNI EN 1998-5 Fondazioni ed opere di sostegno

#### **MISURA DELLA SICUREZZA**

 Il metodo di verifica della sicurezza adottato è quello degli Stati Limite **(SL)** che prevede due insiemi di verifiche rispettivamente per gli stati limite ultimi **SLU** e gli stati limite di esercizio **SLE**.

 La sicurezza viene quindi garantita progettando i vari elementi resistenti in modo da assicurare che la loro resistenza di calcolo sia sempre maggiore delle corrispondente domanda in termini di azioni di calcolo.

# **CRITERI ADOTTATI PER LA SCHEMATIZZAZIONE DELLE STRUTTURE**

#### 1. **PARATIA**

### **CALCOLO DELLE SPINTE**

- Il calcolo delle spinte viene convenzionalmente riferito ad un metro di profondità di paratia. Pertanto tutte le grandezze riportate in stampa, sia per i dati di input che per quelli di output, debbono di conseguenza attribuirsi ad un metro di profondità della paratia stessa.
- Per rendere più completa la trattazione relativa alla determinazione delle spinte sarà opportuno distinguere i seguenti casi:

- **Spinta delle terre**:

a) *con superficie del terreno rettilinea* b) *con superficie del terreno spezzata*

#### - **Spinta del sovraccarico ripartito uniforme**:

a) *con superficie del terreno rettilinea*  b) *con superficie del terreno spezzata*

- **Spinta del sovraccarico ripartito parziale**

- **Spinta del sovraccarico concentrato lineare**

- **Spinte in presenza di coesione**

- **Spinta interstiziale in assenza o in presenza di moto di filtrazione**

- **Spinta passiva** 

#### *SPINTA DELLE TERRE*

Trattandosi di terreni stratificati, discretizzato il diaframma in un congruo numero di punti, si determina la spinta sulla parete come risultante delle pressioni orizzontali in ogni concio, calcolate come:

$$
\sigma_h = \sigma_v \cdot K \cdot \cos \delta
$$

dove:

 $\sigma_h$  = pressione orizzontale

 $\sigma_v$  = pressione verticale

 $K =$  coefficiente di spinta dello strato di calcolo

 $\delta$  = coefficiente di attrito terra–parete

La pressione verticale è data dal peso del terreno sovrastante:

- in termini di tensioni totali:

$$
\sigma_v = \tau \cdot z
$$

 $\tau$  = peso specifico del terreno

z = generica quota di calcolo della pressione a partire dall'estradosso del terrapieno

- in termini di tensioni efficaci in assenza di filtrazione:

$$
\sigma_v = \tau' \cdot z
$$

 $\tau$ *'* = peso specifico efficace del terreno - in termini di tensioni efficaci in presenza di filtrazione discendente dal terrapieno:

$$
\sigma_{v} = [\tau - \tau_{w} \cdot (1 - I_{w})] \cdot z
$$

dove:

 $\tau$  = peso specifico del terreno

 $\tau_w$  = peso specifico dell'acqua

 $I_w$  = gradiente idraulico:  $\delta H / \delta L$  $\delta H$  = differenza di carico idraulico

 $\delta L$  = percorso minimo di filtrazione

- in termini di tensioni efficaci in presenza di filtrazione ascendente dal terrapieno:

$$
\sigma_{v} = [\tau - \tau_{w} \cdot (1 + I_{w})] \cdot z
$$

#### a) *Con superficie del terreno rettilinea*

Lo schema di calcolo è basato sulla teoria di *Coulomb* nell'ipotesi di assenza di falda:

$$
K_a = \frac{\operatorname{sen}^2(\beta + \phi)}{\operatorname{sen}^2(\beta \cdot \operatorname{sen}(\beta - \delta) \cdot \left[1 + \left(\frac{\operatorname{sen}(\phi + \delta) \cdot \operatorname{sen}(\phi - \varepsilon)}{\operatorname{sen}(\beta - \delta) \cdot \operatorname{sen}(\beta + \varepsilon)}\right)^{\frac{1}{2}}\right]^2}
$$
 (Muller-Breslau)

avendo indicato con :

 $\beta$  = 90° : inclinazione del paramento interno rispetto all'orizzontale;

 $\phi$  = angolo d'attrito interno del terreno;

 $\delta$  = angolo di attrito terra–muro;

 $\varepsilon$  = angolo di inclinazione del terrapieno rispetto all'orizzontale.

#### b) *Con superficie del terreno spezzata*

In questo caso, pur mantenendo le ipotesi di *Coulomb*, la ricerca del cuneo di massima spinta non conduce alla determinazione di un unico coefficiente, come nella forma di *Muller-Breslau*, giacché il diagramma di spinta non è più triangolare bensì poligonale.

Posto *l<sup>i</sup>* = lunghezza, in orizzontale, del tratto inclinato:

$$
dh = l_i \times \tan \varepsilon
$$

e, permanendo la solita simbologia, si procede alla determinazione del cuneo di massima spinta ricavando l'angolo di inclinazione della corrispondente superficie di scorrimento, detto *ro* tale angolo, si ottiene, per  $\beta$  = 90°:

$$
\tan(ro) = \frac{1}{-\tan(ro) + \left[ (1 + \tan^2 \phi) \cdot \left( 1 + \frac{l_i \cdot dh}{(H + dh)^2 \cdot \tan \phi} \right) \right]^{\frac{1}{2}}}
$$

Tracciando una retta inclinata di 'ro' a partire dal vertice della spezzata si stacca ,sulla superficie di spinta, un segmento di altezza:

$$
h = l_i \cdot \frac{(\tan(ro) - \tan \varepsilon) \cdot \tan \beta}{\tan(ro) + \tan \beta}
$$

su questo tratto della superficie di spinta si assumerà il seguente coefficiente di spinta attiva:

$$
K_{a1} = \frac{(\tan \beta + \tan(ro)) \cdot \left(1 + \frac{\tan \varepsilon}{\tan \beta}\right) \cdot \tan(ro - \phi)}{\tan \beta \cdot (\tan(ro) - \tan \varepsilon)}
$$

mentre per il restante tratto di altezza (*H - h*) si assumerà:

$$
K_{a2} = \frac{(\tan \beta + \tan(ro)) \cdot \tan(ro - \phi)}{\tan \beta \cdot \tan(ro)}
$$

#### c) *Incremento di spinta sismica*:

- Calcolo dell'incremento di spinta sismica secondo *D.M. 16/01/96*:

$$
K_{as} = K^{'} - A \cdot K_a
$$

essendo:

$$
A = \frac{\cos^2(\alpha + \tau)}{\cos^2 \alpha + \cos \tau}
$$

con:

 $\alpha$  = angolo formato dall'intradosso con la verticale  $\tau$  = *arctan* C *C* = coefficiente di intensità sismica  $K$ <sup>'</sup> = coefficiente calcolato staticamente per  $\varepsilon$ <sup>'</sup> =  $\varepsilon$  +  $\tau$  e  $\beta$ ' =  $\beta$  -  $\tau$ 

La pressione ottenuta ha un andamento lineare, con valore zero al piede del diaframma e valore massimo in sommità.

- Calcolo dell'incremento di spinta sismica secondo *N.T.C.*: in assenza di studi specifici, i coefficienti sismici orizzontale  $(k_h)$  e verticale  $(k_v)$  che interessano tutte le masse sono calcolati come (7.11.6.3.1):

$$
g \cdot K_h = \alpha \cdot \beta \cdot a_{\text{max}}
$$

$$
a_{\text{max}} = a_g \cdot S_S \cdot S_T
$$

$$
K_v = 0.5 \cdot K_h
$$

La forza di calcolo viene denotata come *Ed* da considerarsi come la risultante delle spinte statiche e dinamiche del terreno. Tale spinta totale di progetto *Ed*, esercitata dal terrapieno ed agente sull'opera di sostegno, è data da:

$$
E_d = \frac{1}{2} \cdot \tau \cdot (1 \pm K_v) \cdot K \cdot H^2 + E_{ws}
$$

dove:

*H* è l'altezza del muro;

*Ews* è la spinta idrostatica;

*'* è il peso specifico del terreno (definito ai punti seguenti);

 $K \hat{e}$  il coefficiente di spinta del terreno (statico + dinamico).

Il coefficiente di spinta del terreno può essere calcolato mediante la formula di *Mononobe e Okabe*.

- Se 
$$
\beta \leq \phi - \Theta
$$
:

$$
K_a = \frac{\operatorname{sen}^2(\alpha + \phi - \Theta)}{\operatorname{cos}\Theta \cdot \operatorname{sen}^2 \alpha \cdot \operatorname{sen}(\phi - \Theta - \delta) \cdot \left[1 + \left(\frac{\sin(\phi + \delta) \cdot \operatorname{sen}(\phi - \beta - \Theta)}{\operatorname{sen}(\phi - \Theta - \delta) \cdot \operatorname{sen}(\alpha + \beta)}\right)^2\right]^2}
$$

Se  $\beta > \phi - \Theta$ :

$$
K_a = \frac{\operatorname{sen}^2(\alpha + \phi - \Theta)}{\cos \Theta \cdot \operatorname{sen}^2 \alpha \cdot \operatorname{sen}(\phi - \Theta - \delta)}
$$

*-* : è il valore di calcolo dell'angolo di resistenza a taglio del terreno in condizioni di sforzo efficace;

*- ,* : sono gli angoli di inclinazione rispetto all'orizzontale rispettivamente della parete del muro rivolta a monte e della superficie del terrapieno;

*-* : è il valore di calcolo dell'angolo di resistenza a taglio tra terreno e muro;

*-* : è l'angolo definito successivamente in funzione dei seguenti casi:

Livello di falda al di sotto del muro di sostegno:

 $\tau'$  =  $\tau$  peso specifico del terreno

$$
\tan \Theta = \frac{K_h}{1 \pm K_v}
$$

Terreno al di sotto del livello di falda:

 $\tau' = \tau - \tau_w$  peso immerso del terreno  $\tau_w$ : peso specifico dell'acqua

$$
\tan \Theta = \frac{\tau}{\tau - \tau_w} \cdot \frac{K_h}{1 \pm K_v}
$$

#### b) *Inerzia della parete*:

In presenza di sisma l'opera è soggetta alle forze di inerzia della parete:

- Forze di inerzia secondo *D.M. 16/01/96*:

$$
F_i=C\cdot W
$$

 $con C = coefficiented$  intensità sismica

- Forze di inerzia secondo *N.T.C.*:

$$
F_{ih} = K_h \cdot W
$$
  
\n
$$
F_{iv} = K_v \cdot W
$$
  
\n
$$
K_h = \frac{S \cdot a_g}{r}
$$
  
\n
$$
K_v = \frac{K_h}{2}
$$

Al fattore *r* può essere assegnato il valore 2 nel caso di opere di sostegno che ammettano spostamenti, per esempio i muri a gravità, o che siano sufficientemente flessibili. In presenza di terreni non coesivi saturi deve essere assunto il valore 1.

#### *SPINTA DEL SOVRACCARICO RIPARTITO UNIFORME*

#### a) Con superficie del terreno rettilinea

In questo caso ,intendendo per Q il sovraccarico per metro lineare di proiezione orizzontale:

$$
\sigma_{\!\scriptscriptstyle\mathcal{V}}\hskip-2pt=\hskip-2pt Q
$$

b) Con superficie del terreno spezzata

- Una volta determinata la superficie di scorrimento del cuneo di massima spinta (*ro*), quindi il diagramma di carico che grava sul cuneo di spinta ,si scompone tale diagramma in due strisce; la prima agente sul tratto di terreno inclinato, la seconda sul rimanente tratto orizzontale.
- Ognuna delle strisce di carico genererà un diagramma di pressioni sul muro i cui valori saranno determinati secondo la formulazione di *Terzaghi* che esprime la pressione alla generica profondità *z* come:

$$
\sigma_h = \frac{2 \cdot Q \cdot W}{\pi} \cdot (\Theta - \sin\Theta \cdot \cos 2\tau)
$$

dove:

$$
W = \frac{\operatorname{sen}\beta}{\operatorname{sen}(\beta + \varepsilon)}
$$

### *SPINTA DEL SOVRACCARICO CONCENTRATO LINEARE*

Il carico concentrato lineare genera un diagramma delle pressioni sul muro che può essere determinato usando la teoria di *Boussinesq*:

Essendo:

 $d_l$  = distanza del sovraccarico dal muro, in orizzontale

*ql* = intensità del carico;

e posto

$$
m=\frac{d_l}{H}
$$

si ottiene il valore della pressione alla generica profondità *z* in base alle seguenti relazioni:

a) per m  $\leq 0.4$ 

$$
\sigma_h = 0,203 \cdot \frac{q_l}{H} \cdot \frac{\frac{z}{H}}{\left[0,16 + \left(\frac{z}{H}\right)^2\right]^2}
$$

b) per  $m > 0,4$ 

$$
\sigma_h = 4 \cdot \frac{q_l}{H \cdot \pi} \cdot \frac{m \cdot \frac{z}{H}}{\left[m^2 + \left(\frac{z}{H}\right)^2\right]^2}
$$

#### *SPINTA ATTIVA DOVUTA ALLA COESIONE*

La coesione determina una controspinta sulla parete, pari a:

$$
\sigma_h=-2\cdot C\cdot\sqrt{K_a}\cdot\sqrt{1+R_{ac}}
$$

essendo:

 $C = \text{coesione dello strato}$  $R_{ac}$  = rapporto aderenza/coesione

#### *SPINTA INTERSTIZIALE*

La spinta risultante dovuta all'acqua è pari alla differenza tra la pressione interstiziale di monte e di valle.

Nel caso di filtrazione discendente da monte e ascendente da valle:

$$
\sigma_h = \tau_w \cdot \left[ H_{wm} \cdot (1 - I_w) - H_{wv} \cdot (1 + I_w) \right]
$$

dove:  $H_{wm}$  = quota della falda di monte  $H_{wv}$  = quota della falda di valle

Nel caso di filtrazione discendente da valle e ascendente da monte:

$$
\sigma_h = \tau_w \cdot \left[ H_{wm} \cdot (1 + I_w) - H_{wv} \cdot (1 - I_w) \right]
$$

#### *SPINTA PASSIVA*

$$
\sigma_{h_p} \cdot R_p = \sigma_v \cdot K_p \cdot \cos \delta + 2 \cdot C \cdot \sqrt{K_p} \cdot \sqrt{1 + R_{ac}}
$$

dove:

 $\sigma_{hp}$  = pressione passiva orizzontale

- $R_p$  = coefficiente di riduzione della spinta passiva
- $\sigma_v$  = pressione verticale
- $K_p$  = coefficiente di spinta passiva dello strato di calcolo
- $\delta$  = coefficiente di attrito terra–parete
- $C = \text{coesione}$
- $R_{ac}$  = rapporto aderenza/coesione

a) per 
$$
\phi \ll 0
$$
:

$$
K_p = \frac{\text{sen}^2(\beta - \phi)}{\text{sen}^2 \beta \cdot \text{sen}(\beta + \delta) \cdot \left[1 - \left(\frac{\text{sen}(\phi + \delta) \cdot \text{sen}(\phi + \varepsilon)}{\text{sen}(\beta + \delta) \cdot \text{sen}(\beta + \varepsilon)}\right)^{\frac{1}{2}}\right]^2}
$$

b) per  $\phi = 0$ :

$$
K_p=1
$$

#### *EQUILIBRIO DELLA PARATIA E CALCOLO DELLE SOLLECITAZIONI*

- Il diaframma è una struttura deformabile, per cui in funzione degli spostamenti che assume è in grado di mobilitare pressioni dal terreno circostante. Nella trattazione classica per determinare le spinte sul tratto infisso della paratie si ipotizza che il terreno circostante sia in condizioni di equilibrio limite, per cui ipotizzata una deformata si possono determinare le zone attive e passive del terreno e le relative pressioni.
- Questo modo di procedere fornisce buoni risultati nei problemi di progetto e nel caso si vogliano determinare dei valori globali di sicurezza mentre non permette di valutare con buona approssimazione i diagrammi delle sollecitazioni. Inoltre un grande limite è rappresentato dal fatto che i metodi classici non permettono di tenere in conto la presenza di più di un tirante.
- Un modo più moderno di affrontare il problema dell'equilibrio delle paratie è quello di utilizzare delle tecniche di soluzione più generali quali quello degli elementi finiti. L'algoritmo di soluzione utilizzato nel programma si può riassumere nei seguenti passi principali:
- **1** discretizzazione della paratia con elementi trave elastici.
- **2** modellazione dei tiranti con molle elastiche che reagiscono solo nel caso la paratia si allontani dal terreno (tiranti o sbadacchi).
- **3** modellazione del terreno in cui e' infissa la paratia con molle non lineari con legame costitutivo di tipo bilatero.
- **4** algoritmo di soluzione per sistemi di equazioni non lineari che utilizza la tecnica della matrice di rigidezza secante.
- **5** calcolo degli spostamenti della paratia, in particolare gli spostamenti dei tiranti e del fondo scavo che danno preziose informazioni sulla deformabilità del sistema terreno- paratia.
- **6**  calcolo delle sollecitazioni degli elementi trave (taglio, momento).
- **7** calcolo delle pressioni sul terreno dove e' infissa la paratia.

#### *Descrizione dell'algoritmo*

Si discretizza la paratia in *n-1* conci di trave connessi ad *n* nodi. Si calcola quindi la matrice di rigidezza elementare del concio e quindi si esegue l'assemblaggio della matrice globale. Ogni nodo presenta due gradi di libertà (spostamento trasversale e rotazione), quindi si hanno in totale *2n* gradi di libertà globali.

- La matrice di rigidezza assemblata di dimensioni (*2n 2n*) risulta non invertibile in quando la struttura ammette moti rigidi. I moti rigidi e quindi la labilità della struttura vengono eliminati modellando il terreno in cui la paratia risulta infissa ed i tiranti.
- Sia il terreno che i tiranti vengono modellati con delle molle i cui valori di rigidezza vengono sommati agli elementi diagonali della matrice globale. I tiranti hanno un legame costitutivo unilatero.

RIGIDEZZA DEL TIRANTE:

Se:

 $L =$ lunghezza  $A = Area$  del tirante/interasse  $E =$  modulo elastico del tirante  $f = \text{angolo di inclinazione}$  $T =$  sforzo sul tirante/puntone  $v =$  spostamento

ne consegue:

$$
K = \frac{A \cdot E}{L} \cdot \cos^2 f
$$

 $T = K \times v$  se  $v \ge 0$ 

 $T = 0$  se v < 0 (la paratia si avvicina al terreno)

RIGIDEZZA DEL TERRENO (Bowles, *Fondazioni* pag.649):

 Se:  $c =$  coesione g peso specifico efficace

Nc, Nq, Ng coefficienti di portanza z quota infissione

$$
K = 40 \times (c \times Nc + 0.5 \times g \times 1 \times Ng) + 40 \times (g \times Nq \times z)
$$

Il legame costitutivo pressione terreno–spostamento v della paratia si assume di tipo non lineare bilatero:

> $vl = 1,5$  cm spostamento limite elastico Pp = pressione passiva  $Pu = min(v/xK, Pp)$  pressione massima sopportata dal terreno

$$
K \times v \le Pu
$$
 (face elastica)  
 $P(v) = Pu$  se  $K \times v > Pu$  (face plastica)

Il sistema non lineare risolvente risulta quindi:

K(v) matrice secante  $F =$  forze nodali

 $F = K(v)$  v

 $v_i = inv(K(v_{i-1}) F$  per i = 0, ..., n

Risolto iterativamente il sistema non lineare si ottengono gli spostamenti nodali e quindi pressioni, sollecitazioni e forze ai tiranti. È importante al fine di una corretta verifica della paratia controllare lo spostamento al fondo scavo della paratia.

#### *ANCORAGGI*

La lunghezza minima del tirante è determinata in maniera tale che la retta passante dalla punta estrema dell'ancoraggio e dal piede del diaframma formi un angolo pari a  $\phi$  (angolo di attrito interno) con la verticale.

#### *BLOCCO DI ANCORAGGIO*

Il blocco di ancoraggio, nell'ipotesi che esso sia continuo lungo tutta la lunghezza del diaframma, deve dimensionarsi sulla base di un coefficiente di sicurezza che vale:

$$
\mu_a = \frac{\tau \cdot H_a^2 \cdot (K_p - K_a)}{2 \cdot T_r}
$$

dove:

 $\tau$  = peso specifico del terreno

- $H_a$  = affondamento del blocco di ancoraggio nel terreno
- $K_p$  = coefficiente di spinta passiva
- $K_a$  = coefficiente di spinta attiva
- $T_r$  = forza di trazione sull'ancoraggio

#### *BULBO DI ANCORAGGIO DI CALCESTRUZZO INIETTATO SOTTO PRESSIONE*

Se:

- $T_u$  = sforzo resistente
- $T_r$  = forza di trazione sull'ancoraggio
- $\mu_a$  = coefficiente di sicurezza
- $A =$ area bulbo
- $p_v$  = pressione verticale
- $f = \text{angolo}$  di attrito del terreno
- $Ko = 1$ -sin(f) (spinta a riposo)

 $c = \cosh$ 

allora:

$$
T_u = A \cdot \left[ p_v \cdot Ko \cdot \tan\left(\frac{2}{3} \cdot f\right) + 0.8 \cdot c \right]
$$

#### *VERIFICHE*

- Il programma esegue le verifiche di resistenza sugli elementi strutturali in funzione della tipologia della paratia. Le verifiche verranno eseguite per tutte le tipologie a scelta dell'utente sia con il metodo delle tensioni ammissibili che con il metodo degli SLU.
- Per la generica in particolare la verifica agli S.L.U. prevede solo l'utilizzo di materiali assimilabili ai sensi della normativa vigente all'acciaio Fe360, Fe430 e Fe510. In particolare per il metodo degli S.L.U. si

prevede che le azioni di calcolo utilizzate per le verifiche di resistenza derivanti vengano incrementate di un coefficiente parziale pari a 1,50.

Per le sezioni in acciaio la verifica S.L.U. viene effettuato al limite elastico.

- Le verifiche saranno effettuate, coerentemente con il metodo selezionato (T.A. S.L.U), rispettando la normativa vigente per le strutture in c.a. ed in acciaio.
- Le verifiche saranno effettuate sia sulla sezione della paratia che sugli elementi secondari quali cordoli in c.a. ed in acciaio, testata di ancoraggio in acciaio per le berlinesi.
- Le sollecitazioni agenti sul cordolo vengono calcolate schematizzandolo come una trave continua caricata con forze concentrate.
- Nel caso di cordoli in c.a. vengono effettuate le verifiche consuete per le travi soggette a momento flettente e taglio.

Nel caso di cordoli realizzati in acciaio vengono effettuate le seguenti verifiche:

*1)* verifica del profilo del longherone calcolato a trave continua e caricato con forze concentrate.

- *2)* Verifica del comportamento a mensola della piattabanda del profilo a contatto con i pali della berlinese.
- *3)* Verifica che la risultante inclinata del tirante sia interna alla area di contatto costituita dalle piattabande dei profili.
- *4)* Verifica della piastra forata della testata sollecitata dal tiro del tirante irrigidita con eventuali nervature.
	- *5)* Verifica della piastra forata della testata in corrispondenza dello incastro con le nervature laterali della testata. Verifica della saldature corrispondente di tipo II classe a T o completa penetrazione.

#### **AZIONI SULLA COSTRUZIONE**

Per le strade in oggetto la vita nominale è  $\geq$  50 mentre la classe di uso è la classe II.

# **CARICHI PERMANENTI NON STRUTTURALI E CARICHI VARIABILI**

Per quanto riguarda i carichi ed i sovraccarichi sono stati adottati i seguenti valori così come previsti ai punti 3.1.3 - 3.1.3.1 e 3.1.4 delle NTC 2018 ovvero:

 peso proprio elementi costruttivi  $\frac{1}{25.00 \text{ kN/m}^3}$ 

- Peso proprio terreno  $18.20 \text{ kN/m}^3$ 

sovraccarichi

Cat. F-G Rimesse e parcheggi  $2,50 \text{ kN/m}^2$ 

**AZIONE SISMICA**

Ai fini delle NTC 2018 l'azione sismica è caratterizzata da 3 componenti traslazionali, due orizzontali contrassegnate da X ed Y ed una verticale contrassegnata da Z, da considerare tra di loro indipendenti.

- Le componenti possono essere descritte, in funzione del tipo di analisi adottata, mediante una delle seguenti rappresentazioni:
- accelerazione massima attesa in superficie;
- accelerazione massima e relativo spettro di risposta attesi in superficie;
- accelerogramma.
- l'azione in superficie è stata assunta come agente su tali piani.
- Le due componenti ortogonali indipendenti che descrivono il moto orizzontale sono caratterizzate dallo stesso spettro di risposta. L'accelerazione massima e lo spettro di risposta della componente verticale attesa in superficie sono determinati sulla base dell'accelerazione massima e dello spettro di risposta delle due componenti orizzontali.
- In allegato alle NTC, per tutti i siti considerati, sono forniti i valori dei precedenti parametri di pericolosità sismica necessari per la determinazione delle azioni sismiche.

#### **AZIONI ECCEZIONALI**

Le azioni eccezionali, che si presentano in occasione di eventi quali incendi, esplosioni ed urti, solo in taluni casi vanno considerate nella progettazione, quando ciò è richiesto da specifiche esigenze strutturali, la resistenza al fuoco, verrà determinata sulla base delle indicazioni di cui al § 3.6.1 delle NTC.

### **AZIONI ANTROPICHE E PESI PROPRI**

In generale sulle pareti del cantinato, se questo è presente, agiscono le spinte del terreno. In sede di valutazione di tali carichi, se non c'è grossa variabilità dei parametri geotecnici dei vari strati così come individuati nella relazione geologica, si adotterà una o più tipologie di terreno ai soli fini della definizione dei lati di spinta e/o di eventuali sovraccarichi.

# **3. SOFTWARE UTILIZZATI – TIPO DI ELABORATORE**

 Le analisi e le verifiche sono state condotte con il metodo degli stati limite (SLU ed SLE) utilizzando i coefficienti parziali della normativa di cui al DM 17.02.2018 come in dettaglio specificato negli allegati tabulati di calcolo.

 L'analisi delle sollecitazioni è stata effettuata in campo elastico lineare, per l'analisi sismica si è effettuata una analisi dinamica modale.

#### **SOFTWARE UTILIZZATO**

- La modellazione della struttura, la rielaborazione dei risultati del calcolo e le relative verifiche sono stati effettuati con i seguenti software di calcolo interfacciabili, con licenza chiave n° 14757 prodotti e distribuiti dalla S.T.S. s.r.l. Software Tecnico Scientifico s.r.l. con sede in Via Tre Torri n°11 – Compl. Tre Torri 95030 Sant'Agata li Battiati (CT).
	- CDBWin (Computer Design of Bulkheads) per il calcolo e verifica paratie;

# **ELABORATORE UTILIZZATO :**

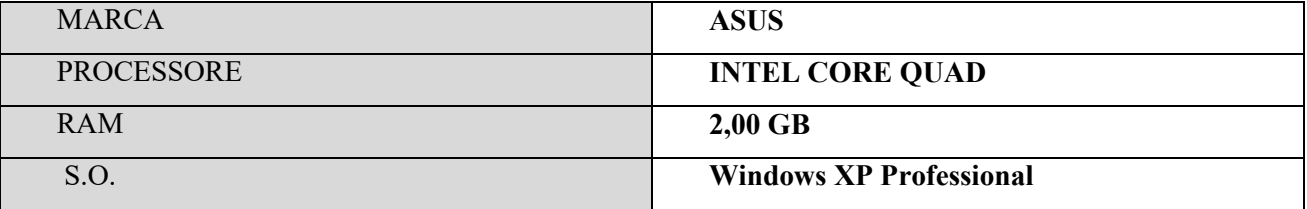

# **CODICE DI CALCOLO, SOLUTORE E AFFIDABILITA' DEI RISULTATI**

 Come previsto al punto *10.2 delle norme tecniche di cui al D.M. 17.02.2018* l'affidabilità del codice utilizzato è stata verificata sia effettuando il raffronto tra casi prova di cui si conoscono i risultati esatti sia esaminando le indicazioni, la documentazione ed i test forniti dal produttore stesso.

Si allega alla presente i test sui casi prova forniti dalla S.T.S. s.r.l. a riprova dell'affidabilità dei risultati ottenuti. La S.T.S. s.r.l. a riprova dell'affidabilità dei risultati ottenuti fornisce direttamente online i test sui casi prova (http://www.stsweb.it/STSWeb/ITA/homepage.htm).

 Il software è inoltre dotato di filtri e controlli di autodiagnostica che agiscono a vari livelli sia della definizione del modello che del calcolo vero e proprio.

I controlli vengono visualizzati, sotto forma di tabulati, di videate a colori o finestre di messaggi.

In particolare il software è dotato dei seguenti filtri e controlli:

- Filtri per la congruenza geometrica del modello di calcolo generato
- Controlli a priori sulla presenza di elementi non connessi, interferenze, mesh non congruenti o non adeguate.
- Filtri sulla precisione numerica ottenuta, controlli su eventuali mal condizionamenti delle matrici, verifica dell'indice di condizionamento.
- Controlli sulla verifiche sezionali e sui limiti dimensionali per i vari elementi strutturali in funzione della normativa utilizzata.
- Controlli e verifiche sugli esecutivi prodotti.

# **4. VALUTAZIONE DEI RISULTATI E GIUDIZIO MOTIVATOSULLA LORO ACCETTABILITA'**

- Il software utilizzato permette di modellare analiticamente il comportamento fisico della struttura utilizzando la libreria disponibile di elementi finiti.
- Le funzioni di visualizzazione ed interrogazione sul modello permettono di controllare sia la coerenza geometrica che le azioni applicate rispetto alla realtà fisica.
- Inoltre la visualizzazione ed interrogazione dei risultati ottenuti dall'analisi quali sollecitazioni, tensioni, deformazioni, spostamenti, reazioni vincolari hanno permesso un immediato controllo con i risultati ottenuti mediante schemi semplificati di cui è nota la soluzione in forma chiusa nell'ambito della Scienza delle Costruzioni.
- In riferimento al D.M 17.02.2018, oltre alle armature rinvenibili negli allegati grafici ed alle verifiche rinvenibili nell'allegata relazione di calcolo, si rimanda alla Relazione Geologica per i grafici degli spettri di progetto.

# **5. PRESTAZIONI ATTESE AL COLLAUDO**

 La struttura a collaudo dovrà essere conforme alle tolleranze dimensionali prescritte nella presente relazione, inoltre relativamente alle prestazioni attese esse dovranno essere quelle di cui al § 9 del D.M. 17.02.2018.

 Ai fini della verifica delle prestazioni il collaudatore farà riferimento ai valori di tensioni, deformazioni e spostamenti desumibili dall'allegato fascicolo dei calcoli per il valore delle le azioni pari a quelle di esercizio.

#### IL PROGETTISTA STRUTTURALE

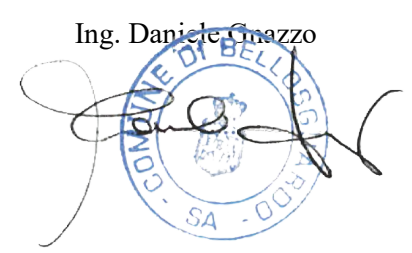